### SYS/API/BET IPA Roman Stammbach, Chefexperte Applikationsentwicklung, PK19 Zürich<br>Diego Suter, Chefexperte Systemtechnik, PK19 Zürich Roman Stammbach, Chefexperte Applikationsentwicklung, PK.<br>Diego Suter, Chefexperte Systemtechnik, PK19 Zürich

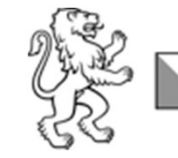

Kanton Zürich **Bildungsdirektion** Mittelschul- und Berufsbildungsamt

Ver. 06.11.2022

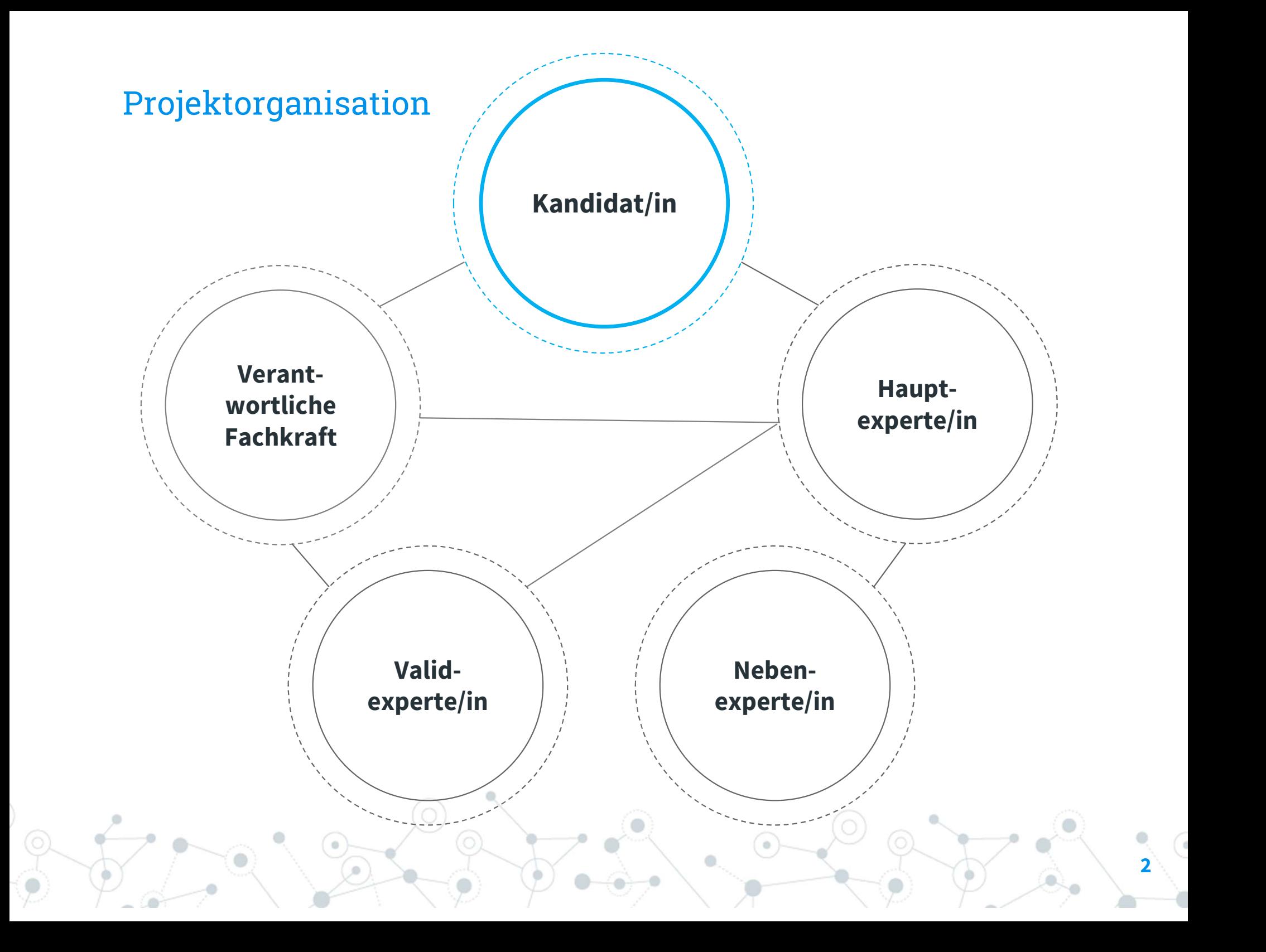

### PK19 (Organigramm)

### Prüfungskommission Informatik PK19

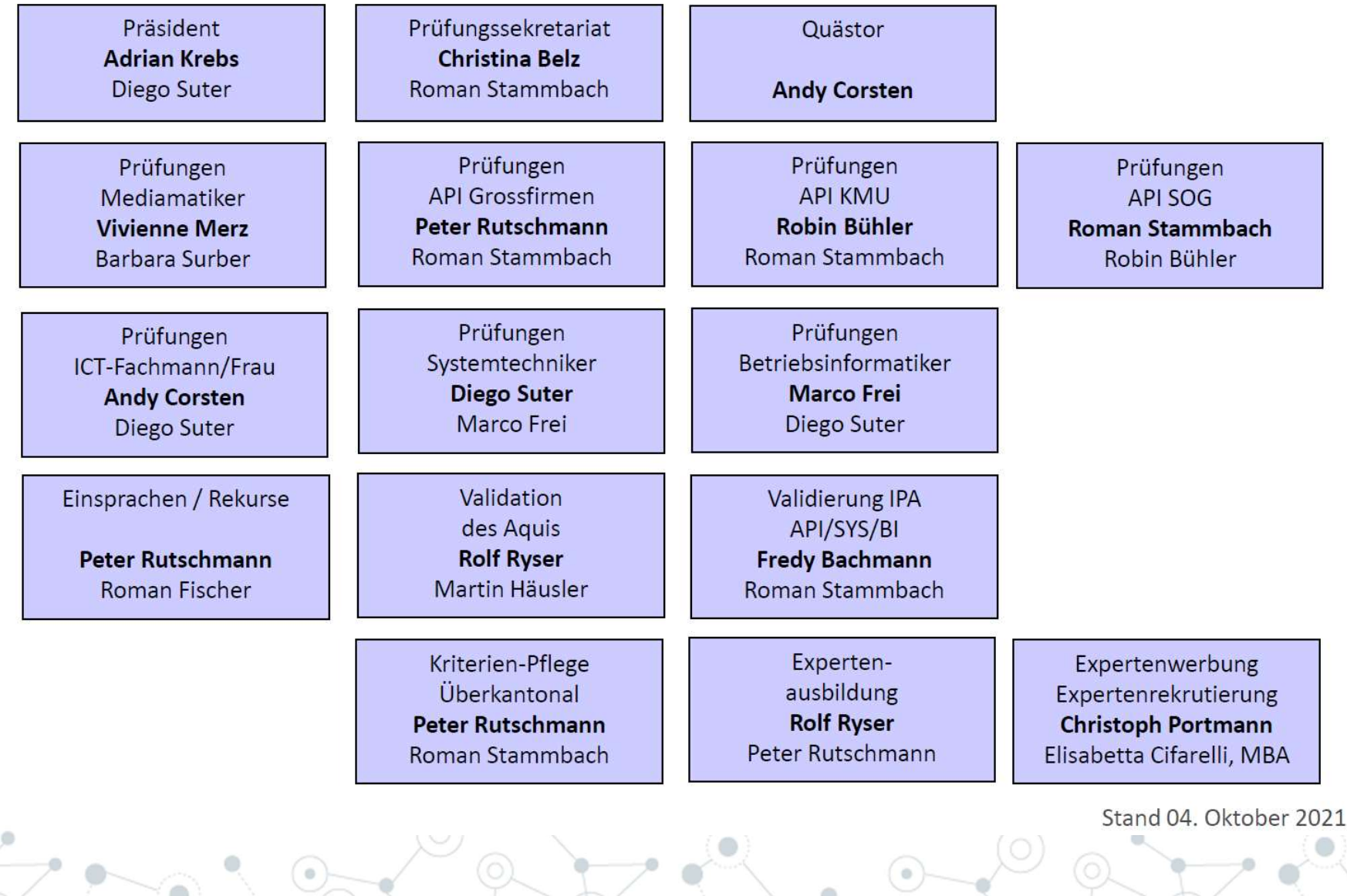

### IPA Ablauf Beschrieb der verschiedenen IPA Phasen

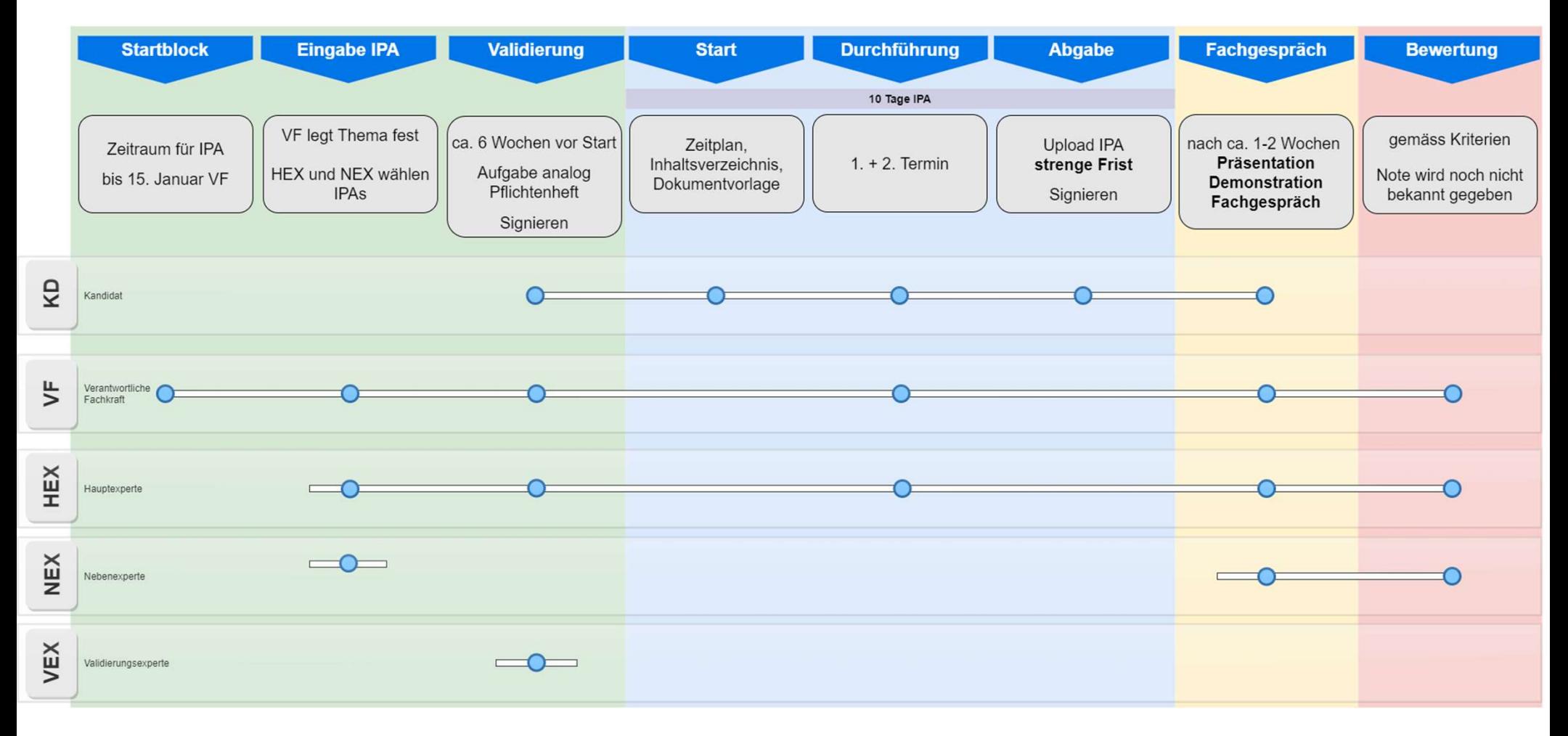

 $4<$ 

### IPA SERIAL DE **Themensuche**

### IPA Themensuche aus Kandidatensicht

hemensuche<br>S **Kandidatensicht**<br>Welche Arbeiten hat der/die Lernende/r in den<br>letzten 6 bis 12 Monaten gemacht? letzten 6 bis 12 Monaten gemacht?

Welche Arbeiten sind für die nächsten 6 Monate geplant?

letzten 6 bis 12 Monaten gemacht?<br>Welche Arbeiten sind für die nächsten 6 Monate geplant<br>Was sind die Stärken des/r Lernenden, welche auch<br>in einer anderen Abteilung gefragt sein könnten? in einer anderen Abteilung gefragt sein könnten?

Welche Produkte und Methoden kennt der Kandidat wie gut und bis in welches Detail?

Im November hat der/die Lernende noch ca. 4 Monate Zeit, sich in etwas Neues einzuarbeiten und sich in ein Gebiet/Produkt zu vertiefen.

### IPA Themensuche aus Betriebssicht

### Favorit unter den IPA's: Kundenaufträge

- laufende oder zukünftige Projekte
- Kundenbindung mit einer Arbeit über das «bezahlte» Projekt hinaus
- Teilprojekt (muss genau abgesteckt sein)

Weitere Möglichkeiten

- Neukunden-Gewinnung Bsp.: Die Webseite von xy sieht unprofessionell aus, wir machen ihm einen neuen Vorschlag.
- Eigenbedarf, «Möchte-schon-lange»-Ideen von Mitarbeitern
	- Auftrag aus dem privaten Bereich der Mitarbeiter

Inspirationsquelle: IPA Archiv auf pk19.ch Applikationsentwicklung Systemtechnik

### IPA Themensuche aus VF-Sicht

- Die verantwortliche Fachkraft formuliert die Aufgabe (nicht der/die Lernende).
	- Der/die Lernende muss mit der Aufgabe einverstanden sein.
- keine repetitiven Arbeiten, keine Gruppenarbeit
- keine reinen Konzeptarbeiten  $\rightarrow$  PRAKTISCHE Prüfung
- Umfang beachten (6 Tage reine Arbeitszeit)

### Für die Validierung ist wichtig:

- konkrete und vollständige Formulierungen
- ungefähre Zeitplanung in Halbtagesschritten im Validierungsdialog hinterlegen; so ist sie für den Kandidaten nicht sichtbar.

Aufgabe VF Gemäss den Bestimmungen für verantwortliche **Fachkräfte** 

X3018AA

### Regeln

Gemäss den Informationen und Dokumentationen **Regeln<br>
Semäss den**<br>
Semäss den<br>
<u>Ikumentationen</u><br>
<u>Ikumentationen</u><br>
<u>Ikumentationen</u><br>
<u>Ikumentationen</u><br>
<u>Ikumentationen</u> Webseite

## Tasklist: Experiment Communistics Communist Communist Communist Communist Communist Communist Communist Communist Communist Communist Communist Communist Communist Communist Communist Communist Communist Communist Communist Communis

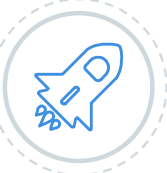

### REGISTRATION AUF PKORG

Die Einladung für den/die Berufsbildner/in erfolgt über den/die Kandidaten/in. Der/die Berufsbildner/in bestimmt die verantwortliche Fachkraft .

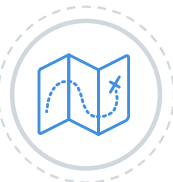

### AUFGABENSTELLUNG DEFINIEREN

Startblock festlegen (Anwesenheit sicherstellen) und Arbeitsgebiet wählen.

Titel, sowie Grobbeschrieb auf PkOrg erfassen und signieren.

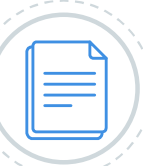

### IPA-DOKUMENTE LESEN

QV-Leitfaden\_2023 Versionisierung beachten

QV-Termine\_20223 Timeline Kriterienkatalog QV Informatiker/in

### Startblock 1:

Start der IPA zwischen 13.02. und 17.02.2023 (KW 7)

### Startblock 2:

Start der IPA zwischen 20.02. und 24.02.2023 (KW 8)

### Startblock 9:

Start der IPA zwischen 11.04. und 14.04.2023 (KW 15)

### Startblock 10:

Start der IPA zwischen 17.04. und 21.04.2023 (KW 16)

Startblock 11-13: (bewilligungspflichtig: Repetenten, IMS, ZLI, etc. Start der IPA zwischen 11.04. und 14.04.2023 (KW 15)<br>**Startblock 10:**<br>Start der IPA zwischen 17.04. und 21.04.2023 (KW 16)<br>**Startblock 11-13:** (bewilligungspflichtig: Repetenten,<br>IMS, ZLI, etc.<br>Start der IPA zwischen 24.04

Gesamte Timeline ersichtlich auf: QV-Termine\_2023

### Startblock

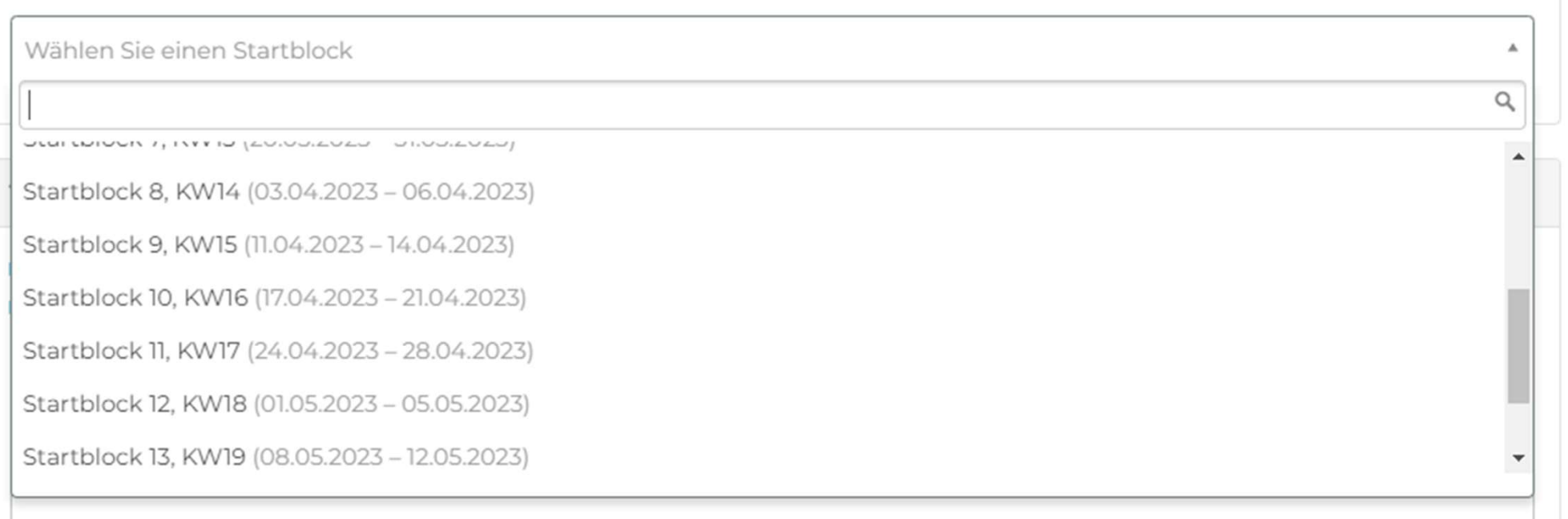

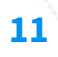

### Thematik

- Anhand der Thematik werden die Expert:innen die PA übernehmen
- Die detaillierte Aufgabenstellung geben Sie erst ca. 5 bis 6 Wochen vor dem Start der PA ein.

Erweiterung der firmeninternen Zeiterfassungssoftware

Es geht darum, dass der Kandidat die firmeninterne Zeiterfassungssoftware um eine Integration in unser Ticketsystem erweitert. Dabei werden die Technologien Java Spring Boot, HTTP Schnittstellen und React eingesetzt.

12

### Fachgebiete

### Umfeld und Branche der Arbeit

- O Finanz- und Versicherungsdienstleistungen
- O Grundstücks- und Wohnungswesen
- O Wissenschaftliche Dienstleistungen
- O Erziehung, Schulung und Unterricht
- O Gesundheits- und Sozialwesen
- O Kunst, Unterhaltung und Erholung
- O Sonstige Dienstleistungen und Branchen (Erwähnung in der Grobbeschreibung)
- O Bergbau
- O Herstellung von Waren
- O Energieversorgung
- O Wasser- und Abfallentsorgung
- O Baugewerbe
- O Handel, Instandhaltung und Reparatur von Motorfahrzeugen
- O Verkehr und Lagerei
- O Beherbung und Gastgewerbe
- **O** Information und Kommunikation

### Arbeitsgebiet

- O Virtualisierung (Qemu, VirtualBox, Docker, VMWare, ...)
- O Multimediainfrastruktur (Beamer, Leinwände, Soundsysteme, ...)
- O Prozessautomatisierung
- **Webentwicklung**
- O Applikationsentwicklung für mobile Geräte
- O Applikationsentwicklung für Desktopsysteme
- O Applikationsentwicklung für integrierte Systeme (Robotik, VR/AR, Steuerungen, ...)
- O Kommunikationsinfrastruktur (Telefonie, E-Mail, ...)
- O Sicherheitsinfrastruktur (Firewall,  $DMZ, IDS, ...$
- O Netzwerkinfrastruktur (WLAN, Switching, DHCP, ...)
- O Cloud-Infrastruktur (Azure, OpenShift,
- $\ldots$
- O Datenhaltung (Datenbanken, Object Storage, ...)

### Plattform

- O Google Cloud Platform
- $O$  ios
- O Kubernetes
- O Heroku
- O Arduino
- $\bigcirc$  Slack Apps and Integrations
- O IBM Cloud, Watson
- O Andere SaaS-Plattform
- O Andere Plattform (Erwähnung in der Grobbeschreibung)
- **O** Linux
- O Windows
- O Docker
- O AWS
- O Android
- O MacOS
- O Raspberry Pi
- O Microsoft Azure
- O WordPress

### Technologiebereich

- $O$  Ruby
- O Keine Programmiersprache
- O Andere Programmiersprache (Erwähnung in der Grobbeschreibung)
- O Webtechnologien (HTML, CSS,
- O Angular (auch NativeScript)
- $\bigcirc$  React (auch ReactNative)
- $O$  SQL
- O Python
- **O** Java, Kotlin, Scala, ...
- O Bash, Shell, PowerShell, Batch...
- $O$  C#
- $O$  PHP

- - JavaScript, TypeScript, ...)
	-
	-
	-
	-

### Tasklist: Tasklist:<br>Eingabe & Validierung<br>START VALIDIERUNG: 1 Monat vor IPA-Start\*) START VALIDIERUNG: 1 Monat vor IPA-Start\*)

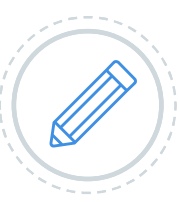

### DETAILBESCHRIEB ERFASSEN

Form: detailliertes Kundenbriefing, Pflichtenheft

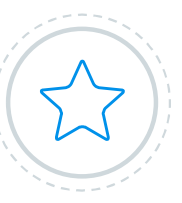

### 7 INDIVIDUELLE KRITERIEN ZUR ARBEIT DEFINIEREN

Form: Auch für das Expertenteam muss eine klare Bewertung möglich sein.

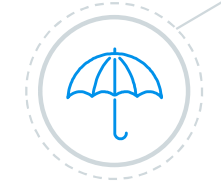

### RÜCKSPRACHE MIT DEM/R KANDIDATEN/IN

Die Signatur durch die verantwortliche Fachkraft und den/die Kandidat/in öffnet den nächsten Prozess-Schritt auf PkOrg.

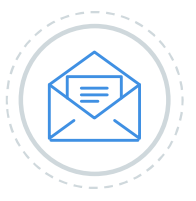

### ZUSAMMENARBEIT MIT DEM/R VALIDEXPERTEN/IN

Der/die Validexperte/in prüft die Aufgabenstellung auf Umfang, Komplexität und Bewertbarkeit. Allfällige Schärfungen, Ausführungen, Umformulierungen fordert er über den VALIDEXPERTEN/IN<br>Der/die Validexperte/in prüft die<br>Aufgabenstellung auf Umfang,<br>Komplexität und Bewertbarkeit. Allfällige<br>Schärfungen, Ausführungen,<br>Umformulierungen fordert er über den<br>V**alid-Dialog** auf PkOrg ein.

### \*) BEISPIEL STARTBLOCK 1

IPA-Detailbeschrieb signiert bis spätestens 13.01.2023

## Tasklist: Tasklist:<br>Detailbeschrieb auf PkOrg<br>Textfeld im Detailbeschrieb füllen mit

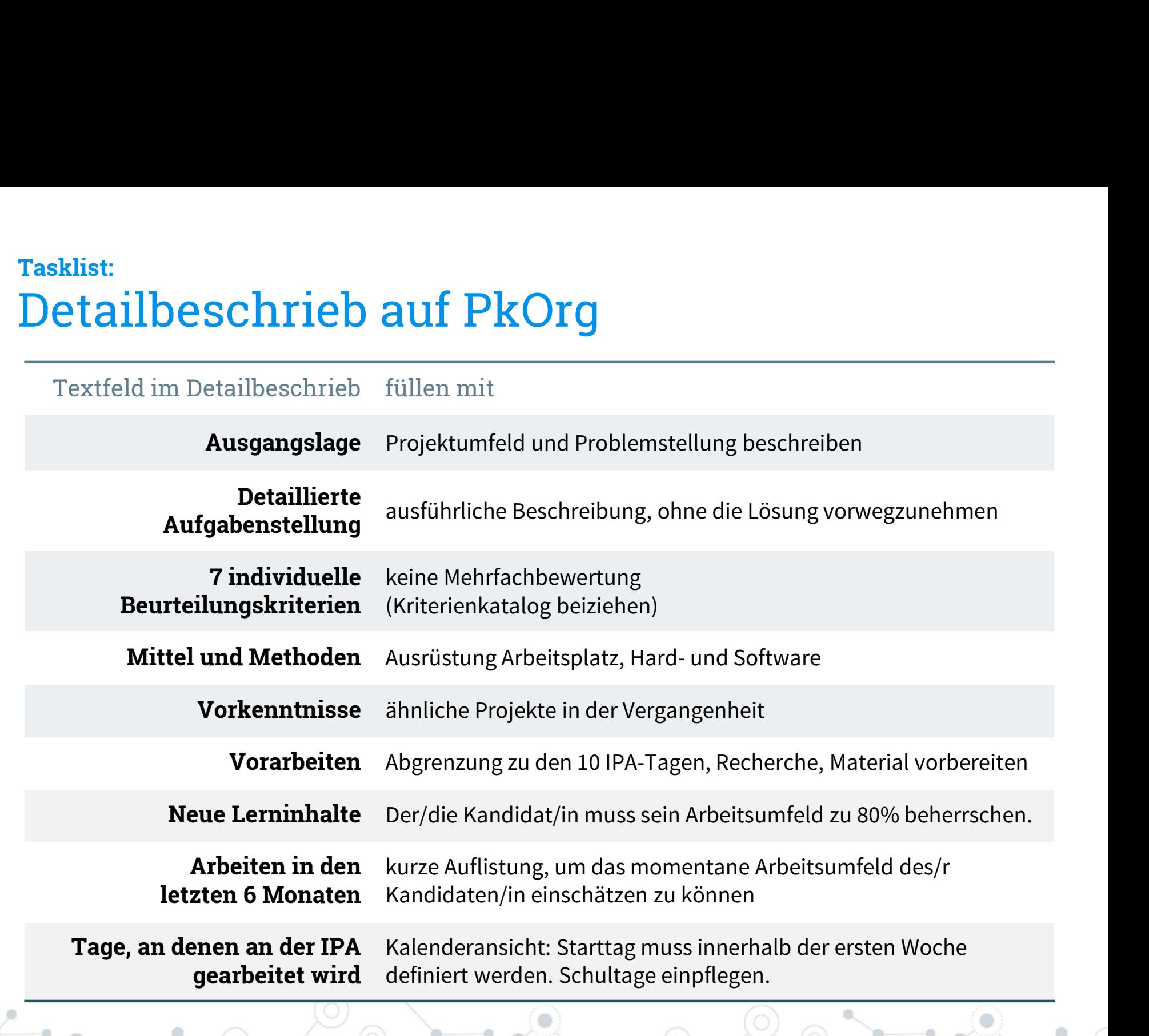

## Beispiel: Beispiel:<br>Detailbeschrieb auf PkOrg<br>Titler thit

### Titel der Arbeit

Der neue Newsroom von «Radio PK19»: Vorstellen und Funktionsweise

### Ausgangslage

Der «Newsroom» steht nicht nur (aber auch) für ein neue Büroräumlichkeit, sondern primär für einen grundlegenden strukturellen redaktionellen Wandel bei Radio PK19. Im Newsroom-Konzept denken Mitarbeiter als Mitglied eines grossen Newsroom-Teams und nicht mehr wie bisher als Mitglied einer einzelnen Redaktion. Das erlaubt eine flexiblere Organisation und effizientere Workflows. Synergien können durch Fachkenntnisse und Spezialisierungen redaktionsunabhängig in sogenannten Fachredaktionen genutzt werden. Diese Arbeitsweise erlaubt eine konsequente (Mehrfach-)Verwertung bestehender Inhalte. Dabei spielt Agilität, Innovation und permanenter Wandel in Organisation und Produktentwicklung eine gewichtige Rolle. Das neue Newsroom-Office unterstützt die konsequente Umsetzung des neuen Konzeptes auch räumlich. Das neue Newsroom-Office befindet sich derzeit noch im Bau, die redaktionellen Veränderungen des Projektes «Newsroom 19» sind aber bereits seit Oktober 2021 in einem «Newsroom 1.0» eingeführt worden.

### Detaillierte Aufgabenstellung

Der Lernende entwickelt ein Grundverständnis für den Newsroom. Dies umfasst die redaktionelle Funktionsweise sowie Kenntnisse über die Arbeitsabläufe des Newsrooms. Er weiss, welche Strategie Radio PK19 mit dem Newsroom verfolgt und kann aufzeigen, inwiefern die Umstellung auf den Newsroom für Radio PK19 relevant ist. Der Kandidat ist mit seiner IPA damit betraut, den Newsroom sowohl dem interessierten User extern wie auch den Mitarbeitern intern zu erklären. Radio PK19 mit dem Newsroom verfolgt und kann aufzeigen, inwiefern die Umstellung auf den Newsr<br>für Radio PK19 relevant ist. Der Kandidat ist mit seiner IPA damit betraut, den Newsroom sowohl dem<br>interessierten User extern für Radio PK19 relevant ist. Der Kandidat ist mit seiner IPA damit betraut, den Newsroom<br>
interessierten User extern wie auch den Mitarbeitern intern zu erklären.<br>
Funktionale Anforderungen:<br>
• Der Kandidat konzipiert inha

### Funktionale Anforderungen:

- Der Kandidat konzipiert inhaltlich und strukturell je eine Informationsseite für radio-pk19.com und für das Intranet von Radio PK19. Interessierten User extern wie auch den Mitarbeitern intern zu erklären.<br>
• Der Kandidat konzipiert inhaltlich und strukturell je eine Informationsseite für radio-p<br>
für das Intranet von Radio PK19.<br>
• Zudem stellt er ein
- 
- 
- 
- Intern wird der Film mit einem vertiefenden Interview mit dem Projektleiter Publizistik Newsroom 19 ergänzt.

17 $\times$   $^{-}$ 

### Nicht funktionale Anforderungen:

- Das Video muss auch mit schlechter Internetanbindung innerhalb von 1 Minute abrufbar sein.
- Gedanken über Barrierefreiheit müssen einfliessen.
- Das Video wurde auf Verständlichkeit getestet in mindestens zwei Zielgruppen. • Cas Video muss auch mit schlechter Internetanbindung<br>• Gedanken über Barrierefreiheit müssen einfliessen.<br>• Das Video wurde auf Verständlichkeit getestet in minde:<br>• Interne Designvorlagen müssen verwendet werden.<br>• Anso

### Dokumentation:

- Interne Designvorlagen müssen verwendet werden.
- 

### Mittel und Methoden

- 
- **Mittel und Methoden<br>- MS Office Produkte<br>- Adobe Creative Cloud, Ac<br>- RD19 exe (internes Mode**
- **Mittel und Methoden<br>- MS Office Produkte<br>- Adobe Creative Cloud, Adobe After Effects<br>- RD19.exe (internes Modell des Office-Gebäudes) un<br>- e7 Publish (CMS von Radio PK19) und Intranet-CMS** Mittel und Methoden<br>- MS Office Produkte<br>- Adobe Creative Cloud, Adobe After Effects<br>- RD19.exe (internes Modell des Office-Gebäudes) und unterstützendes Screencapture-Tool<br>- Statisten, Off-Stimme für Video, Räumlichkeiten Mittel und Methoden<br>- MS Office Produkte<br>- Adobe Creative Cloud, Adobe After Effects<br>- RD19.exe (internes Modell des Office-Gebäudes) und unterstütz<br>- eZ Publish (CMS von Radio PK19) und Intranet-CMS<br>- Statisten, Off-Stimm
- 
- 

Mittel und Methoden<br>- MS Office Produkte<br>- Adobe Creative Cloud, Adobe After Effects<br>- RD19.exe (internes Modell des Office-Gebäudes) und unterstützendes Screencapture-Tool<br>- eZ Publish (CMS von Radio PK19) und Intranet-CM **Mittel und Methoden**<br>- MS Office Produkte<br>- Adobe Creative Cloud, Adobe After Effects<br>- RD19.exe (internes Modell des Office-Gebäudes) und unterstützendes Screencapture-Tool<br>- eZ Publish (CMS von Radio PK19) und Intranet-Verfügung gestelltem Equipment und/oder privaten Geräten aus (Kamera für Video und Bild, Mikrophon, Licht). - Statisten, Off-Stimme für Video, Räumlichkeiten für Dreh- und Vertonungsarbeiten<br>- Der Kandidat wählt die Hardware zur Videoproduktion selbstständig aus dem ggf. von Radio PK19 zur<br>Verfügung gestelltem Equipment und/oder

### Vorkenntnisse

selbständig mit dem CMS gearbeitet und hat den Redaktionen zu CMS-Fragen Support geleistet. Verfügung gestelltem Equipment und/oder privaten Geräten aus (Kamera für Video und Bild<br>Mikrophon, Licht).<br>- **Vorkenntnisse**<br>- Der Kandidat ist mit der CMS Lösung «ez Publish» bestens vertraut. Er hat während seiner /<br>selb

Ausbildungsprogramme). Er hat einerseits Filme von A-Z umgesetzt und andererseits beim Schnitt von **Vorkenntnisse**<br>- Der Kandidat ist mit der CMS Lösung «ez Publish» bestens vertraut<br>selbständig mit dem CMS gearbeitet und hat den Redaktionen zu CM<br>- Realisation von Videos für verschiede Kunden (Radio PK19 online,<br>Ausbil selbständig mit dem CMS gearbeitet und hat den |<br>- Realisation von Videos für verschiede Kunden (R<br>Ausbildungsprogramme). Er hat einerseits Filme v<br>bereits vorhanden Aufnahmen für Social Media m<br>**Vorarbeiten**<br>- Knowhow zum - Realisation von Videos für verschiede Kunden (Radio PK19 online, Radio PK19 u<br>Ausbildungsprogramme). Er hat einerseits Filme von A-Z umgesetzt und anderer:<br>bereits vorhanden Aufnahmen für Social Media mitgearbeitet.<br>- Kn Ausbildungsprogramme). Er hat einerseits Filme von A-Z umgesetzt und and<br>bereits vorhanden Aufnahmen für Social Media mitgearbeitet.<br>- **Vorarbeiten**<br>- Knowhow zum Newsroom aneignen<br>- Anforderungen von Projektleiter Publizi

### Vorarbeiten

- 
- 
- 
- Zugänge zu Intranet beantrage<br>- Video: organisatorische Abklär<br>- Video: inhaltliche Vorgaben vo<br>- Interviewfragen definieren unc<br>- Off-Text erfassen und von aller<br>- Off-Stimme und Termin für Tor<br>- Tonstudio buchen<br>- Vorl
- bereits vorhanden Aufnahmen für Social Media mitgearbeitet.<br> **Vorarbeiten**<br>- Knowhow zum Newsroom aneignen<br>- Anforderungen von Projektleiter Publizistik Newsroom 19 einholen<br>- Zugänge zu Intranet beantragen und Anforderung **Vorarbeiten**<br>- Knowhow zum Newsroom aneignen<br>- Anforderungen von Projektleiter Publizistik Newsroom 19 einholen<br>- Zugänge zu Intranet beantragen und Anforderungen einholen<br>- Video: organisatorische Abklärungen (Arbeitsmit
- 
- **Vorarbeiten**<br>- Knowhow zum Newsroom aneignen<br>- Anforderungen von Projektleiter Publizistik Newsroom 19 einholen<br>- Zugänge zu Intranet beantragen und Anforderungen einholen<br>- Video: organisatorische Abklärungen (Arbeitsmit - Knowhow zum Newsroom aneignen<br>- Anforderungen von Projektleiter Publizistik Newsroom 19 einholen<br>- Zugänge zu Intranet beantragen und Anforderungen einholen<br>- Video: organisatorische Abklärungen (Arbeitsmittel, Schauplät - Anforderungen von Projektleiter Publizistik Newsroom 19 einholen<br>- Zugänge zu Intranet beantragen und Anforderungen einholen<br>- Video: organisatorische Abklärungen (Arbeitsmittel, Schauplätze)<br>- Video: inhaltliche Vorgabe - Video: organisatorische Abklärungen (Arbeitsmittel, S<br>- Video: inhaltliche Vorgaben von Radio PK19 abklären<br>- Interviewfragen definieren und Interviews durchführe<br>- Off-Text erfassen und von allen nötigen Stellen bei Ra<br> - Video: inhaltliche Vorgab<br>- Interviewfragen definiere<br>- Off-Text erfassen und vor<br>- Off-Stimme und Termin f<br>- Tonstudio buchen<br>- Vorlage und Struktur der<br>- Organisation Drehtag
- 
- 
- 
- 

### Neue Lerninhalte

Das Thema «Newsroom» ist komplett neu für den Kandidaten. Er muss sich in die Materie tiefgreifend einarbeiten, um seine Arbeit machen zu können.

**Neue Lerninhalte**<br>Das Thema «Newsroom» ist komplett neu für den Kandidaten. Er muss sich in die Materie<br>tiefgreifend einarbeiten, um seine Arbeit machen zu können.<br>Als Hilfe stehen ihm bereits erfasste Texte zum Thema New auf das fachliche Wissen von seinem Vorgesetzten Herr R. Meier (Projektleiter Publizistik Newsroom 19) zurückgreifen. tiefgreifend einarbeiten, um seine Arbeit machen zu können.<br>Als Hilfe stehen ihm bereits erfasste Texte zum Thema Newsroom zur Verfügung. Zudem kann er<br>auf das fachliche Wissen von seinem Vorgesetzten Herr R. Meier (Projek

jedoch hat er nur selten animierte Grafiken darin kreiert. Newsroom 19) zurückgreifen.<br>Zwar sind Grundkenntnisse im Erstellen von Animationen im Tool Adobe *i*<br>jedoch hat er nur selten animierte Grafiken darin kreiert.<br>- **Arbeiten in den letzten 6 Monaten**<br>- Vorbereitung und Teiln Zwar sind Grundkenntnisse im Erstellen von Animationen im Tool Adob<br>jedoch hat er nur selten animierte Grafiken darin kreiert.<br>- komplette Produktion des Abschlussfilmes für die Lehrabgänger<br>- Vorbereitung und Teilnahme an Zwar sind Grundkenntnisse im Erstellen von Animationen im Tool Adobe After Effects vorhanden,<br>jedoch hat er nur selten animierte Grafiken darin kreiert.<br>- **Arbeiten in den letzten 6 Monaten**<br>- komplette Produktion des Absc

### Arbeiten in den letzten 6 Monaten

- 
- 
- iedoch hat er nur selten animierte Grafiken darin kreiert.<br> **Arbeiten in den letzten 6 Monaten**<br>
 komplette Produktion des Abschlussfilmes für die Lehrabgänger<br>
 Vorbereitung und Teilnahme an den diesjährigen SwissSkills

19  $^{\circ}$ 

- Vorbereitung und Teilnahme an den diesjährigen SwissSkil<br>- Mitarbeit sowie am multimedialen Auftritt von Radio PK19<br>- Mitarbeit an der Frontend-Entwicklung der neuen responsi<br>- Umsetzung neuer UI-Elemente<br>- Beheben von B - Mitarbeit sowie am multimedialen Auftritt von Radie<br>- Mitarbeit an der Frontend-Entwicklung der neuen re<br>Umsetzung neuer UI-Elemente<br>- Beheben von Bugs<br>- Mit-Betreuung der neuen Lernenden Mediamatiker<br>- Kontrolle von Kun - Mitarbeit an der Frontend-Entwicklung der neuen responsiven Websit<br>Umsetzung neuer UI-Elemente<br>Beheben von Bugs<br>benutzte Technologien: HTML und CSS<br>- Mit-Betreuung der neuen Lernenden Mediamatiker<br>- Kontrolle von Kundenf
	- Umsetzung neuer UI-Elemente
	- Beheben von Bugs
	- benutzte Technologien: HTML und CSS
- 
- 
- 

### Beispiel Kriterium aus dem Katalog

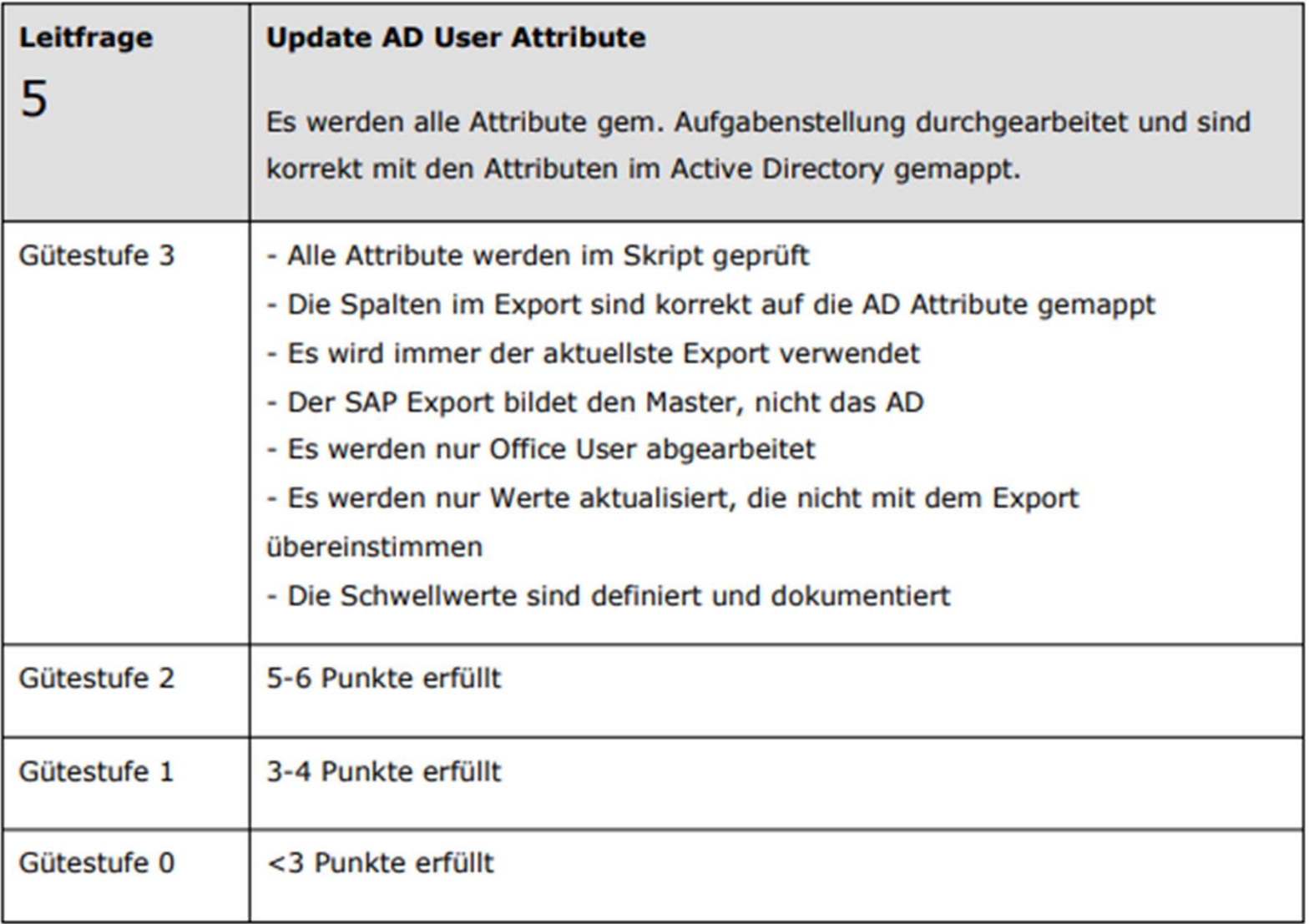

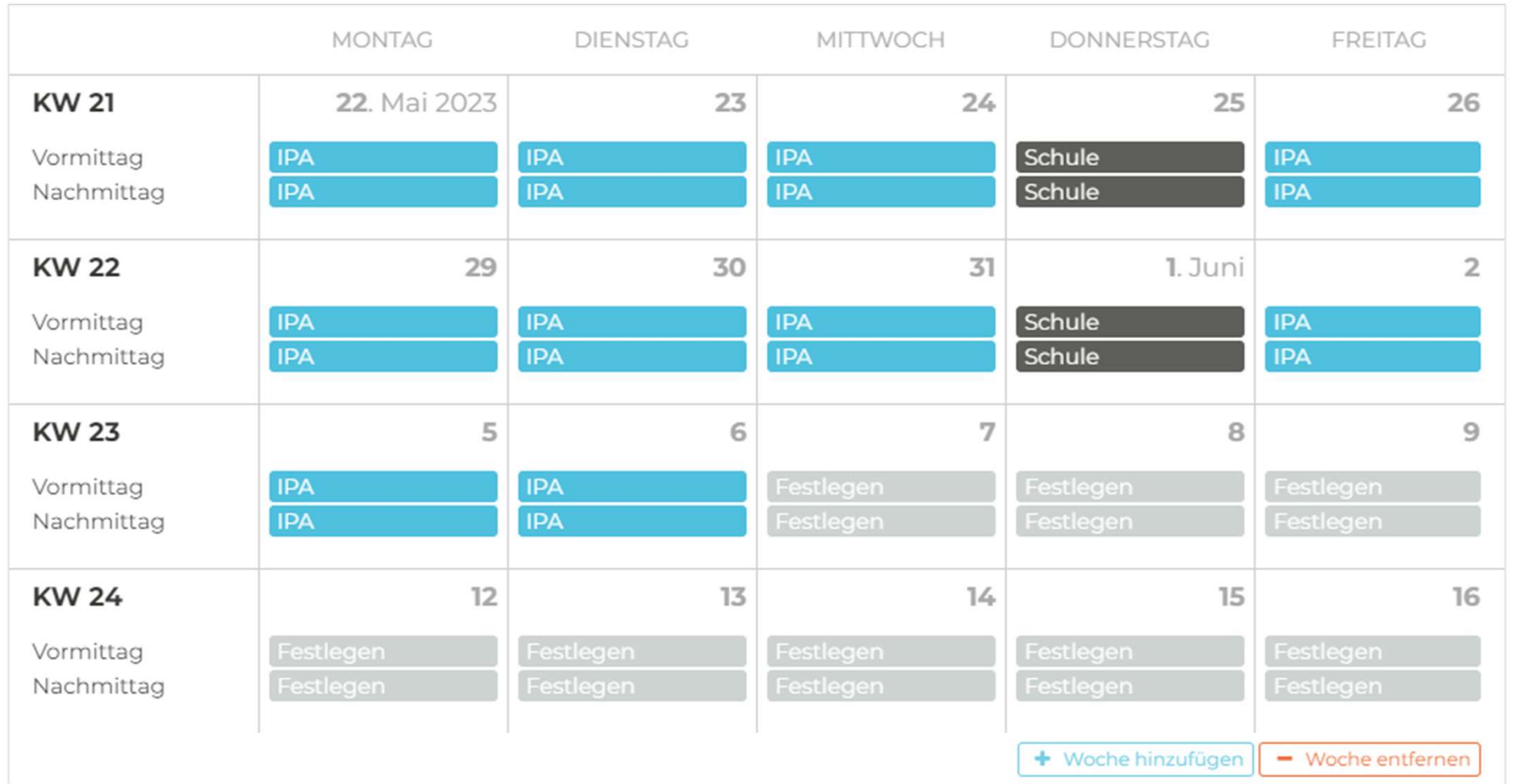

 $\forall r$ 

 $\frac{1}{2}$ 

 $21$ 

## Tasklist: ESSER EXPERTEN/IN TABESUCH DES/DER EXPERTEN/IN AND RESUCH DES/DER EXPERTEN/IN

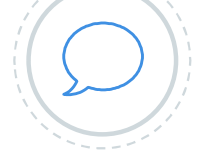

### 1. BESUCH DES/DER EXPERTEN/IN

Der/die Hauptexperte/in vereinbart den ersten Besuchstermin zwischen dem ersten und dritten IPA Tag. So können Fragen zur laufenden IPA direkt geklärt werden.

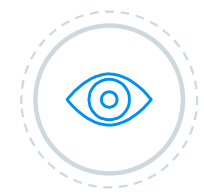

### BEOBACHTUNGSPROTOKOLL

Die Arbeitsweise des/r Kandidaten/in muss von der verantwortlichen Fachkraft stichwortartig protokolliert sein; ebenfalls allfällige Hilfeleistungen.  $\rightarrow$  Das Protokoll abschliessend im Dokumentenpool des/r Kandidaten/in platzieren.

### 2. BESUCH DES/DER EXPERTEN/IN

Der/die Hauptexperte/in vereinbart den zweiten Besuchstermin zwischen dem siebten und achten IPA Tag. Der Besuch kann auch ohne Teilnahme der verantwortlichen Fachkraft erfolgen.

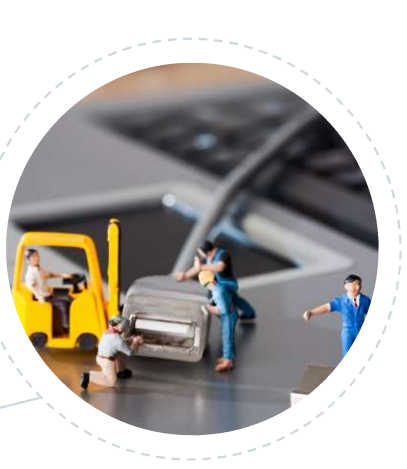

## Tasklist: Tasklist:<br>
ZWISChen IPA und Präsentationstag<br>
IPA BERICHT LESEN UND

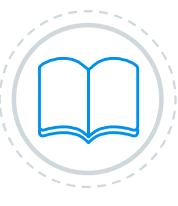

### IPA BERICHT LESEN UND «KORRIGIEREN»

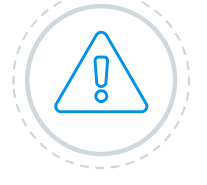

Korrekturen, Bemerkungen (auch positives!) notieren, entweder im Bemerkungsfeld des entsprechenden Kriteriums oder in einem separaten Beiblatt (Bezug auf Seitennummer im IPA Bericht).

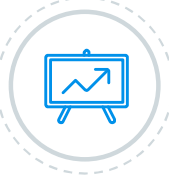

### TEILNEHMER/INNEN FÜR DRITTEN BESUCH KLÄREN

allfällige Teilnahme des/r Berufsbildners/in an der Präsentation klären. (max. eine weitere Person nur nach erfolgtem OK durch Chefexperten, Antrag muss vom/von der Kandidaten/in schriftlich erfolgen)

### BEWERTUNG IM PKORG ERFASSEN

Die beiden Teilbereiche «Fachkompetenz» und «Dokumentation» gemäss Kriterien/Bestimmungen bewerten. Alle Punktevergaben müssen begründet werden.

7 Tage nach IPA-Abgabe signieren.

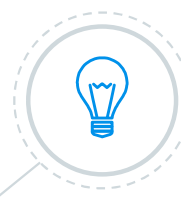

### FACHGESPRÄCH VORBEREITEN

Inputs für Fragestellungen (inkl. erwarteter Antworten) an Hauptexperte/in mailen.

### Tasklist: Präsentationstag

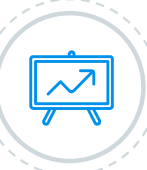

### PRÄSENTATION/FACHGESPRÄCH

Der/die Kandidat/in darf während der Präsentation nicht unterbrochen werden.

anschliessende obligatorische Demonstration ("Produkt zeigen")

### Der/die Hauptexperte/in leitet das Fachgespräch.

 $\rightarrow$  Die verantwortliche Fachkraft kann sich bei der Demo und in das Fachgespräch einschalten.

Das Gespräch soll auch spontane Fragen zulassen.

Beobachtungen protokollieren.

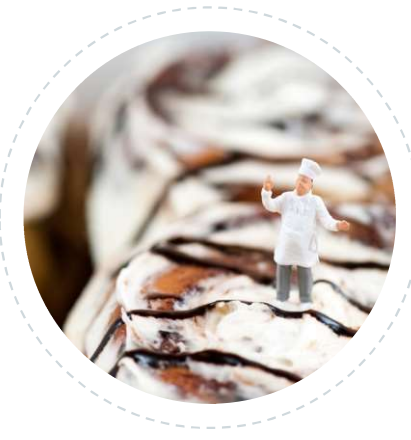

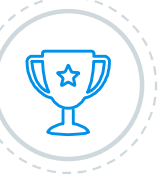

### BEWERTUNGSGESPRÄCH

Allfällige Uneinigkeiten der Bewertung der ersten beiden Teilbereiche werden besprochen. Wird kein Konsens gefunden, entscheidet die Notenkonferenz.

Präsentation und Fachgespräch werden besprochen und anschliessend vom Expertenteam bewertet.

Die Bewertung wird vom/von der Hauptexperten/in eingegeben und abschliessend von der verantwortlichen Fachkraft signiert.

### Alle Beobachtungsprotokolle und

Dokumente müssen im Dokumentenpool des/der Kandidaten/in abgelegt werden.

Das Unterschriftblatt wird von allen Parteien unterschrieben (digital reicht) und vom/von der Hauptexperten/in im Dokumentenpool des/der Kandidaten/in abgelegt.

### Aufwand aus VF-Sicht

 $\circ$ 

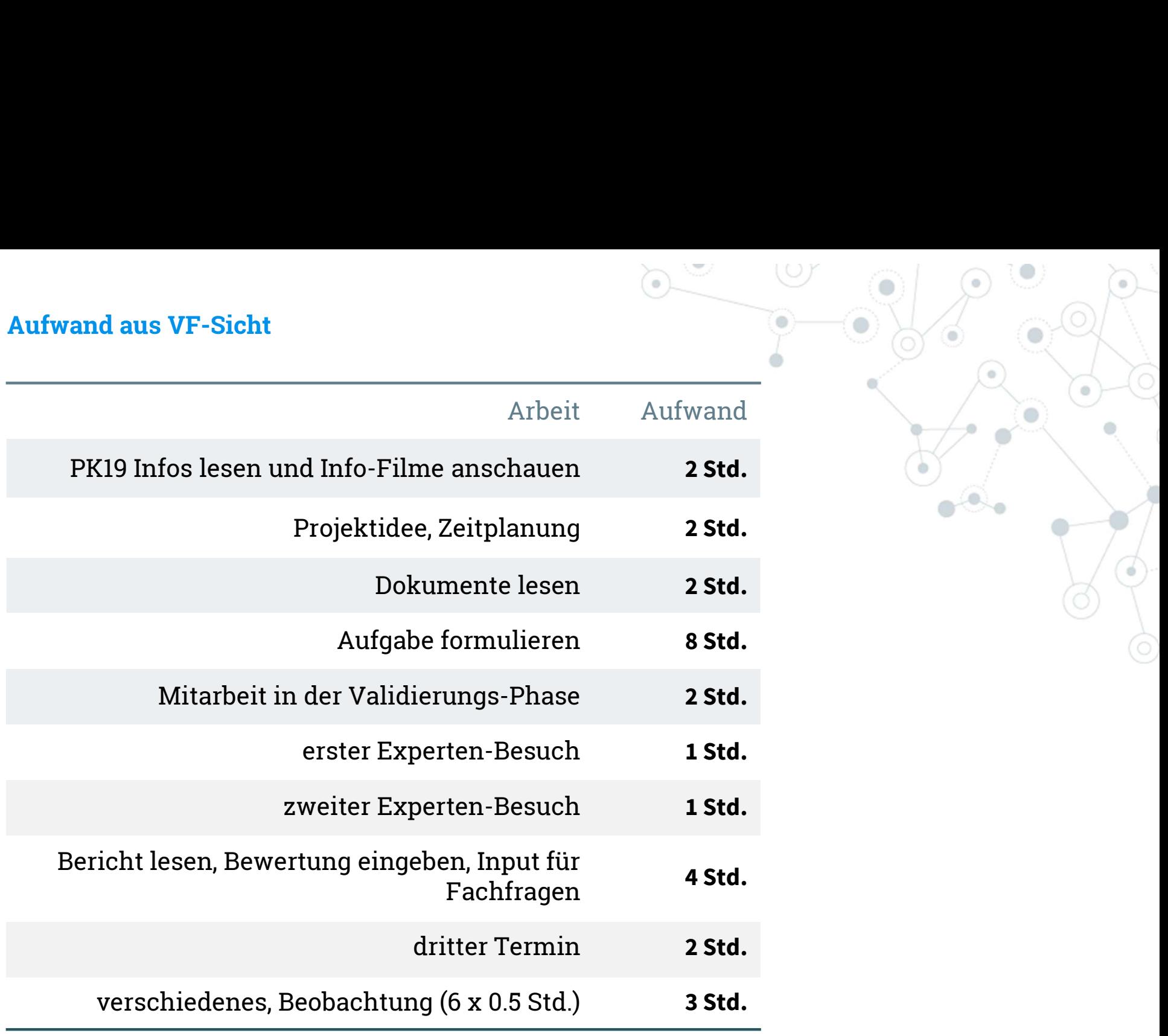

### Total 27 Std.

Etwa 1 Tag davon ist normaler Projektaufwand.

kriterien  $\rightarrow$  gemäss dem aktuellen Kriterienkatalog QV Informatiker/in

Bewertungs-

# Beispiele von Leitfragen pro Teilbereich

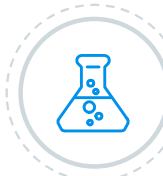

### Fachkompetenz (zählt doppelt)

«Der Umfang und der Fertigstellungsgrad des Produkts entsprechen der eingesetzten Zeit.»

«Komplexe Aufträge werden mit Unterstützung einer Projektmanagement-Methode gelöst»

wichtig: 7 individuell durch die verantwortliche Fachkraft erstellte Leitfragen

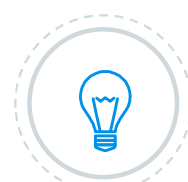

### Präsentation und Fachgespräch

«Struktur und Aufbau der Präsentation zeigen die wesentlichen Aspekte (Aufgaben, Ablauf, Ergebnisse) der IPA. Der vorgegebene Zeitrahmen wird eingehalten.»

«Das Produkt der Facharbeit muss im Zustand des Abgabetermins vorgeführt werden, nach Möglichkeit betriebsbereit und in Funktion.»

«Kann der Kandidat die Fragen der Experten zu seiner Facharbeit ausreichend und professionell beantworten?»

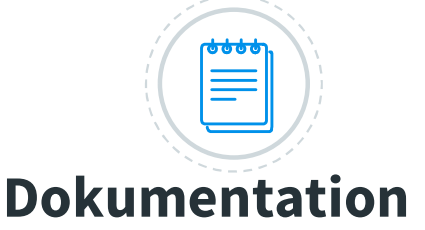

«Eine Dokumentation ist dann verständlich, wenn sie für eine aussenstehende Fachperson nachvollziehbar aufgebaut ist. Die einzelnen Schritte folgen einem roten Faden bzw. einer übersichtlichen Gliederung.»

«Testresultate können nur nachvollzogen werden, wenn die Testanlage, die Testmethoden und Hilfsmittel beschrieben sind, so dass eine aussenstehende Fachperson das Vorgehen identisch durchführen könnte.»

27

# Anzahl Leitfragen pro Teilbereich

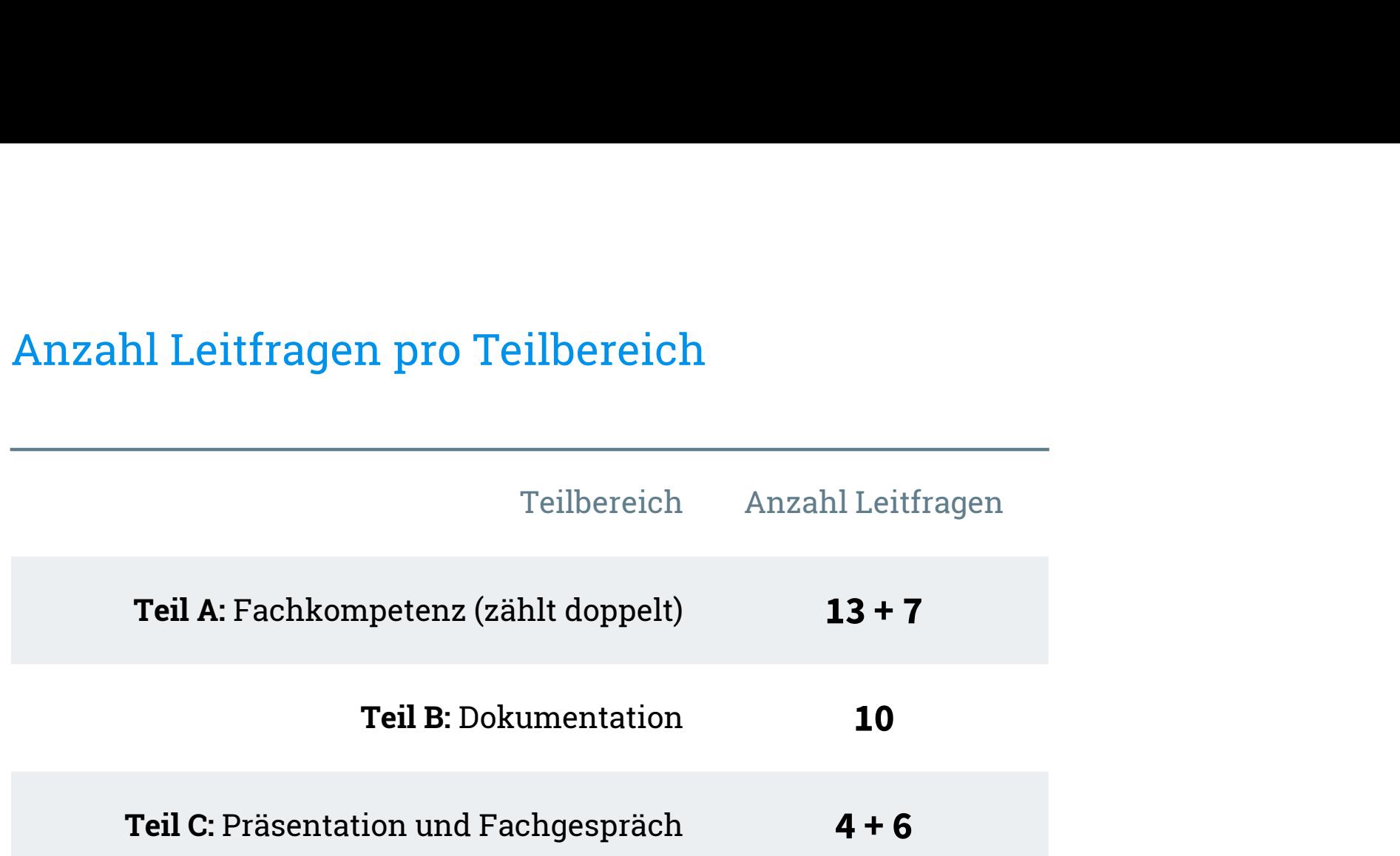

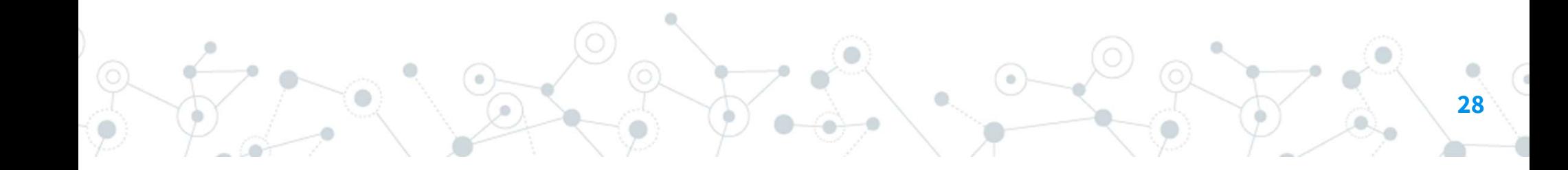

# Bewertungssystem pro Leitfrage

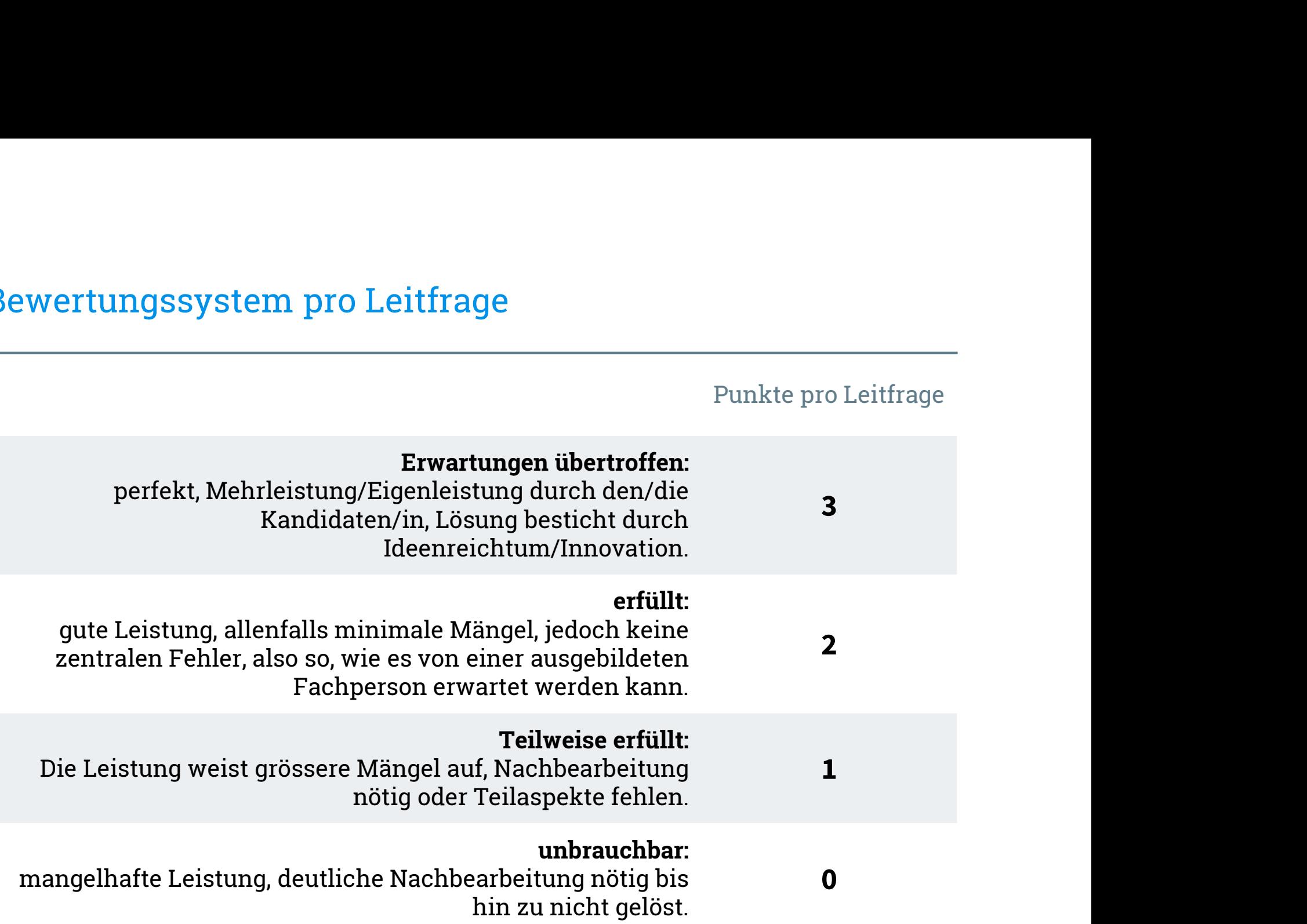

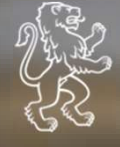

 $\begin{array}{c} \begin{array}{c} \begin{array}{c} \end{array} \\ \begin{array}{c} \end{array} \\ \begin{array}{c} \end{array} \end{array}$ In eigener Sache: Experten/innen gesucht

Auf eine gute Zusammenarbeit!